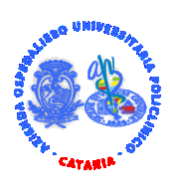

#### *Azienda Ospedaliero Universitaria Policlinico "G. Rodolico – San Marco" Catania*

**Procedura selettiva volta alla verifica della idoneità per n. 16 (sedici) Operatori Tecnici per l'immissione dati - Area del personale di supporto – in possesso di certificazione ECDL. L.68/99, individuati dal Servizio IX del Centro Per l'Impiego di Catania.** 

#### **VERBALE n.3**

In data 11 del mese di marzo dell'anno 2024 alle ore 8:45, presso l'edificio 8, piano terra, aula "CAST", all'interno del Presidio "G. Rodolico", dell'Azienda Ospedaliero Universitaria Policlinico "G. Rodolico – San Marco" – Via S. Sofia, 78 – Catania, si è riunita la Commissione esaminatrice al fine di far sostenere la prova di idoneità ai candidati i cui nominativi sono stati trasmessi tramite nota prot. n. 6982/2024 dal Servizio IX del Centro per l'Impiego di Catania di n. 16 (sedici) Operatori Tecnici per l'immissione dati - Area del personale di supporto – in possesso di certificazione ECDL. L.68/99.

La Commissione esaminatrice, nominata con deliberazione n. 312 del 12/02/2024, modificata con deliberazione n. 494 del 29/02/2024, risulta così composta:

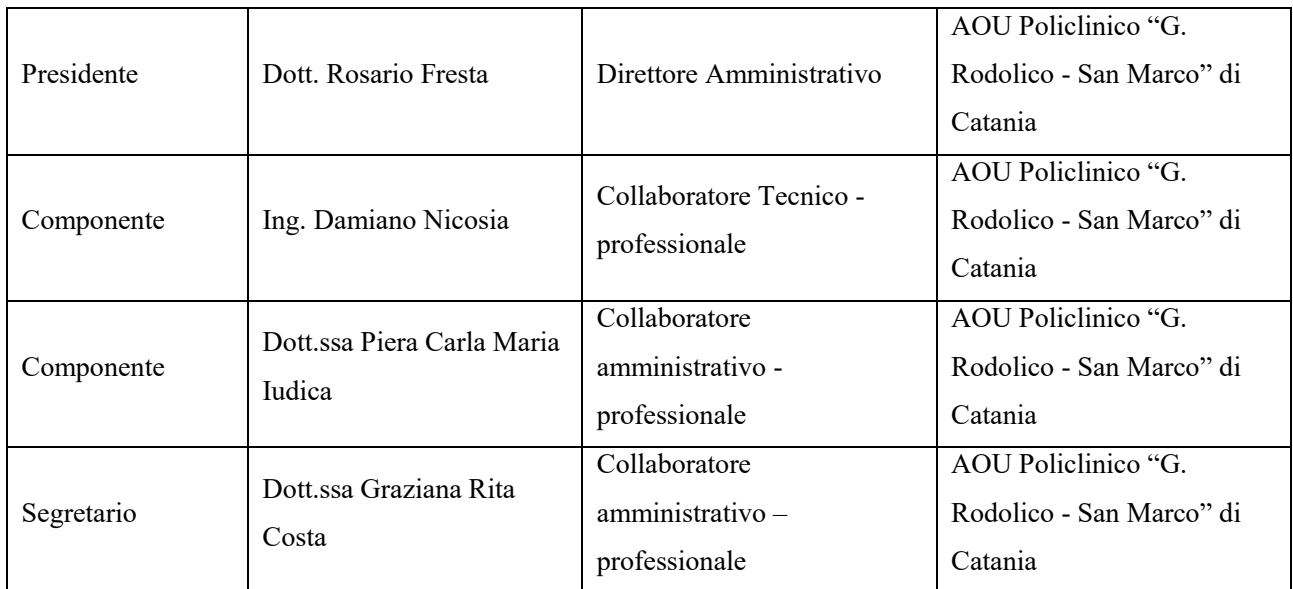

Il Presidente, constatata la presenza di tutti i Componenti e del Segretario, accertata la legale costituzione della Commissione, dichiara aperta la seduta.

La Commissione conferma quanto già determinato nel verbale n. 2 del 04/03/2024.

Nella giornata odierna la Commissione procederà all'espletamento della prova di idoneità dei candidati correttamente convocati con nota prot. n. 10273 del 19/02/2024.

Il Presidente ed i Componenti provvedono dopo congrua discussione collegiale alla definizione, in considerazione del numero dei candidati ammessi, dei seguenti quesiti/argomenti/casi che si riportano:

- Gruppo "A" n. 31 quesiti relativi a conoscenze tecnico-pratiche di base in ambito tecnico-amministrativo richieste dal profilo professionale di Operatore tecnico per l'immissione dati:

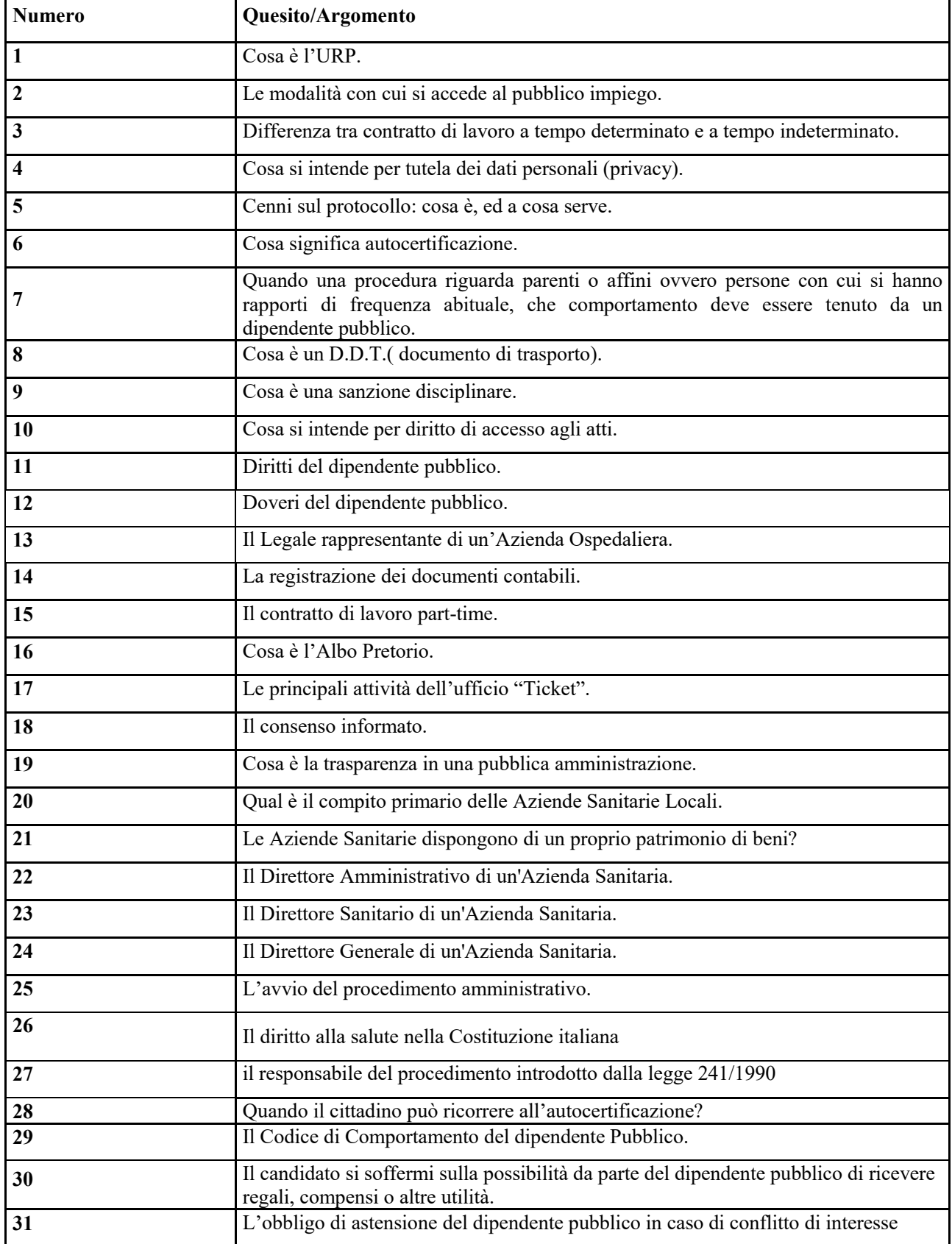

- Gruppo "B" n. 31 quesiti/argomenti relativi alle conoscenze informatiche di base:

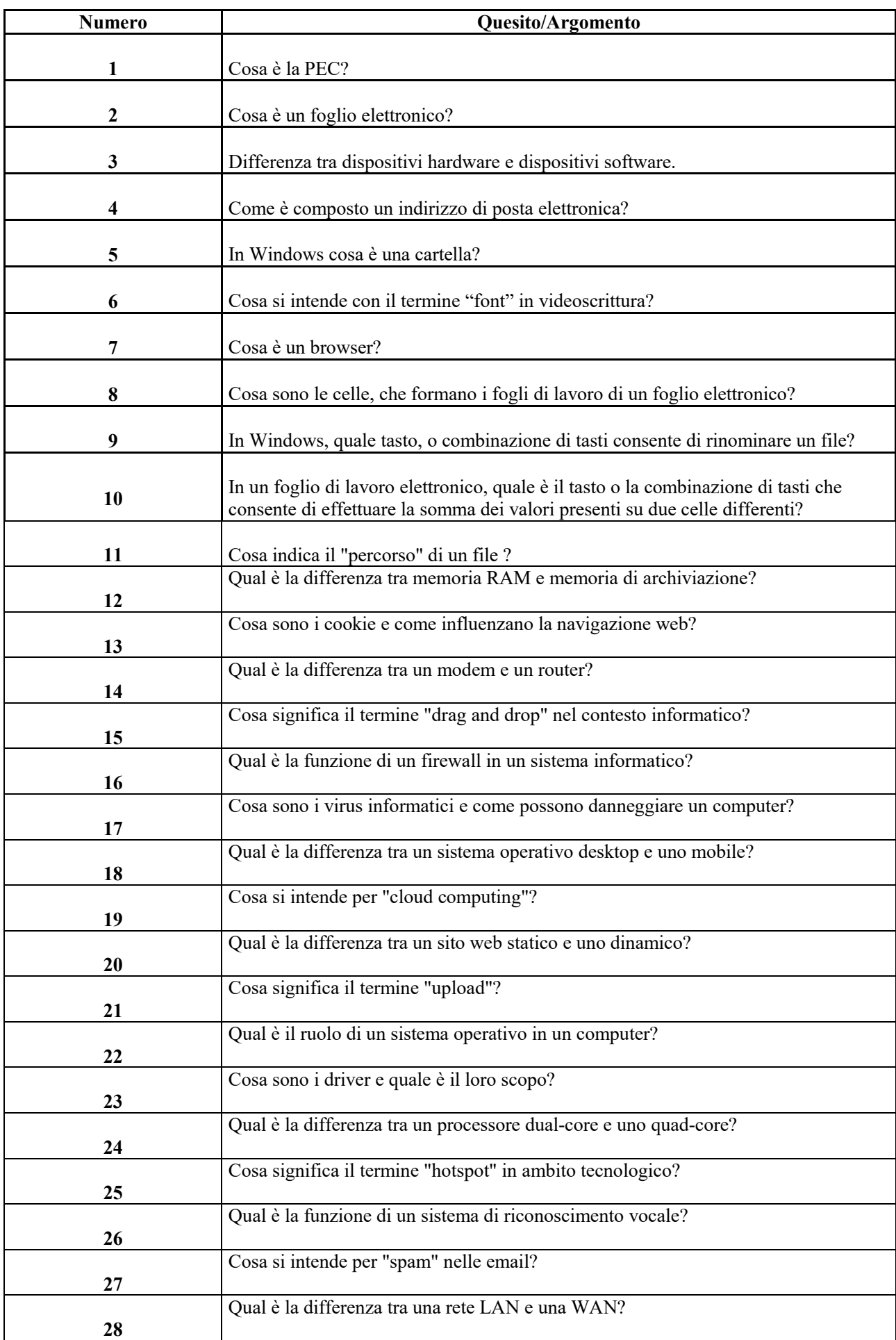

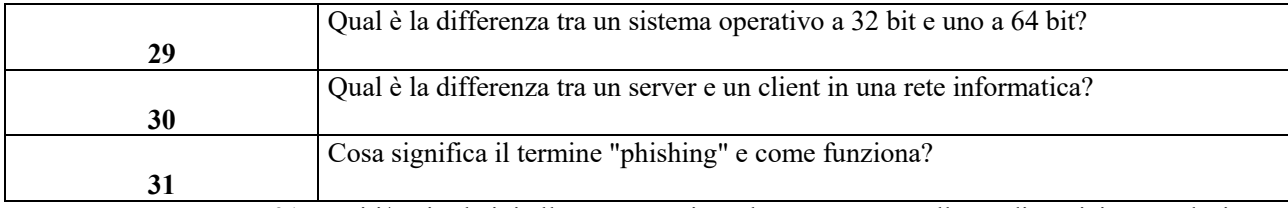

- Gruppo "C" n. 31 quesiti/casi relativi alla prova pratica, che verteranno sulla predisposizione, redazione e

formattazione di una lettera mediante l'utilizzo di un computer messo a disposizione dalla Commissione:

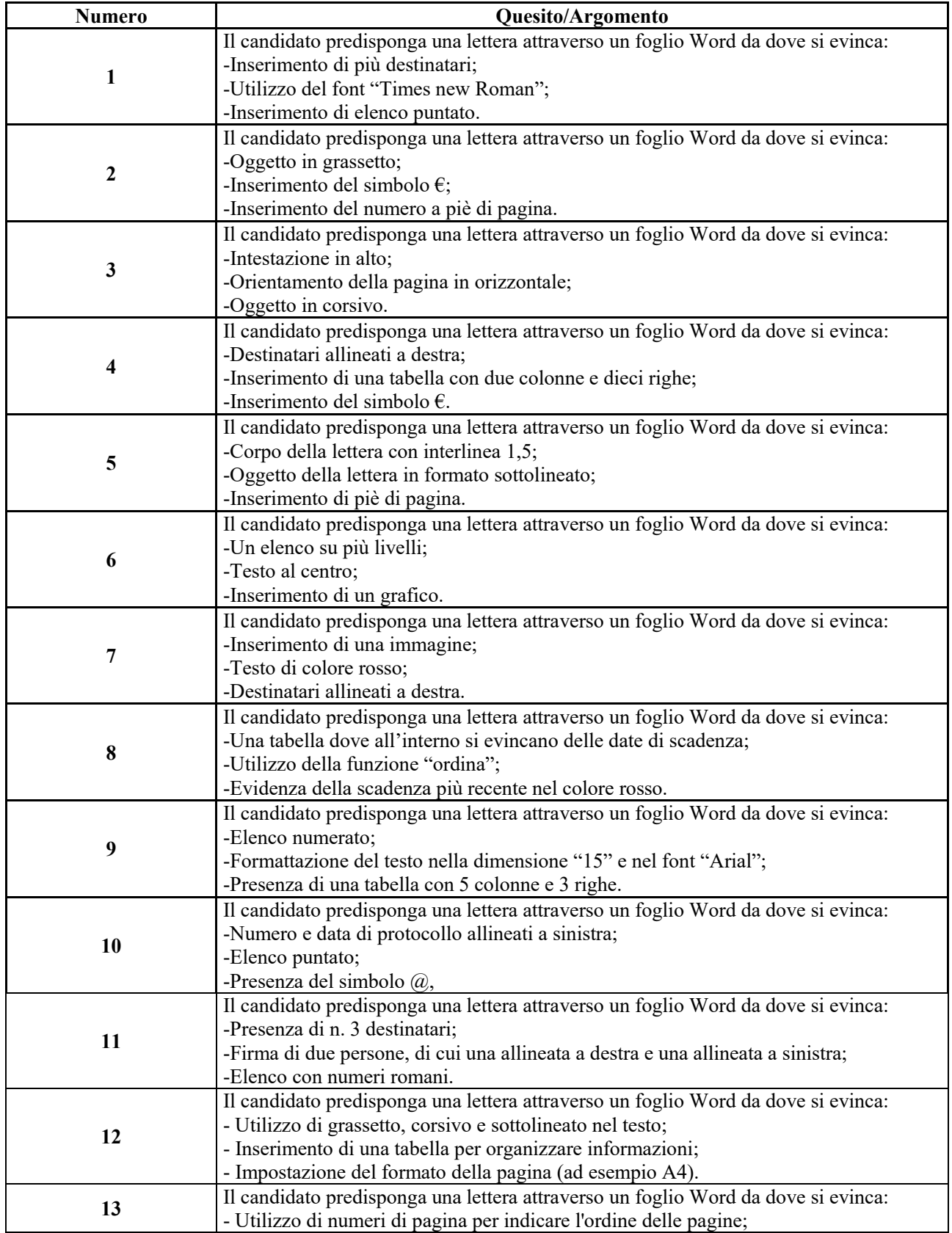

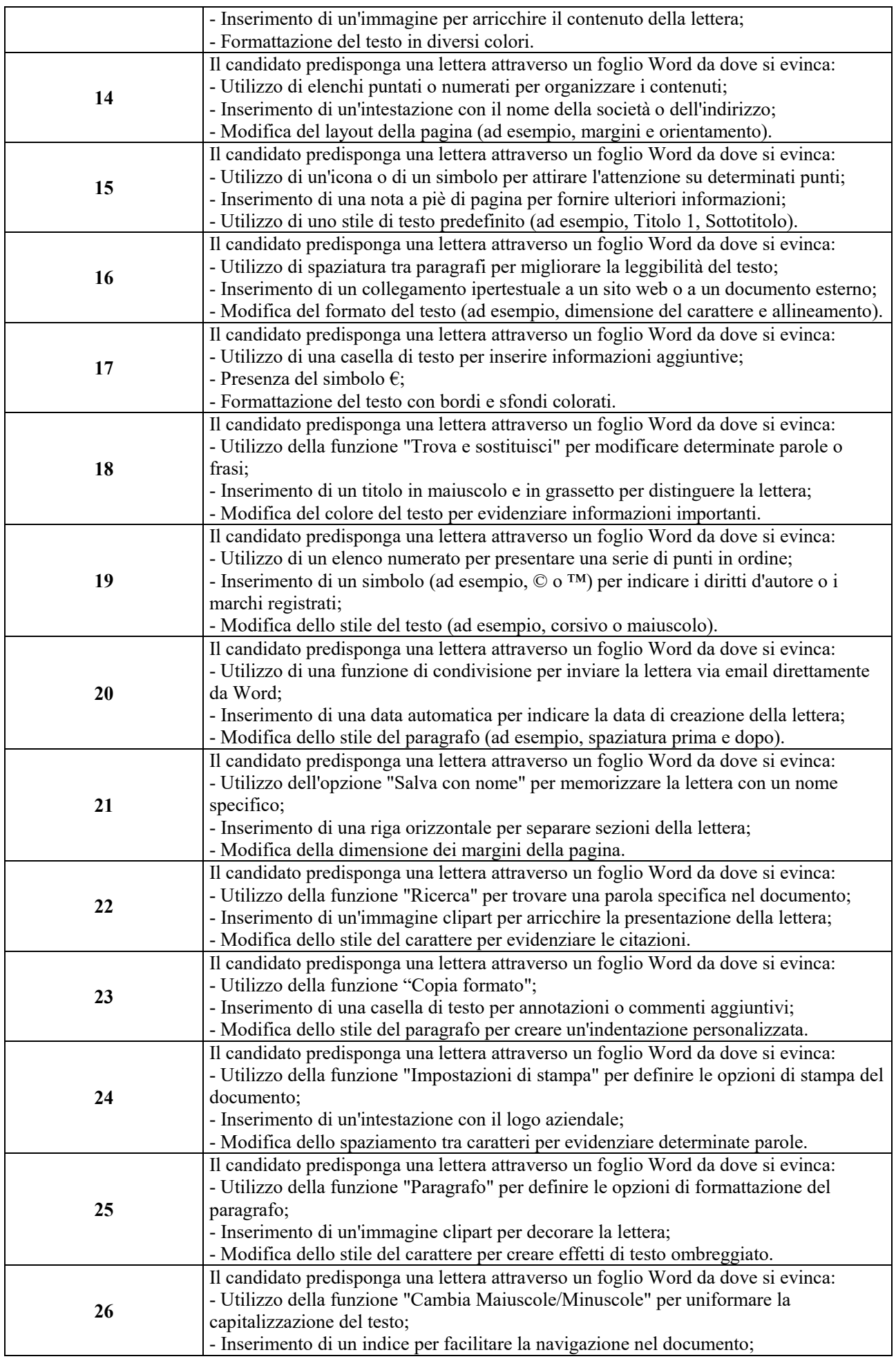

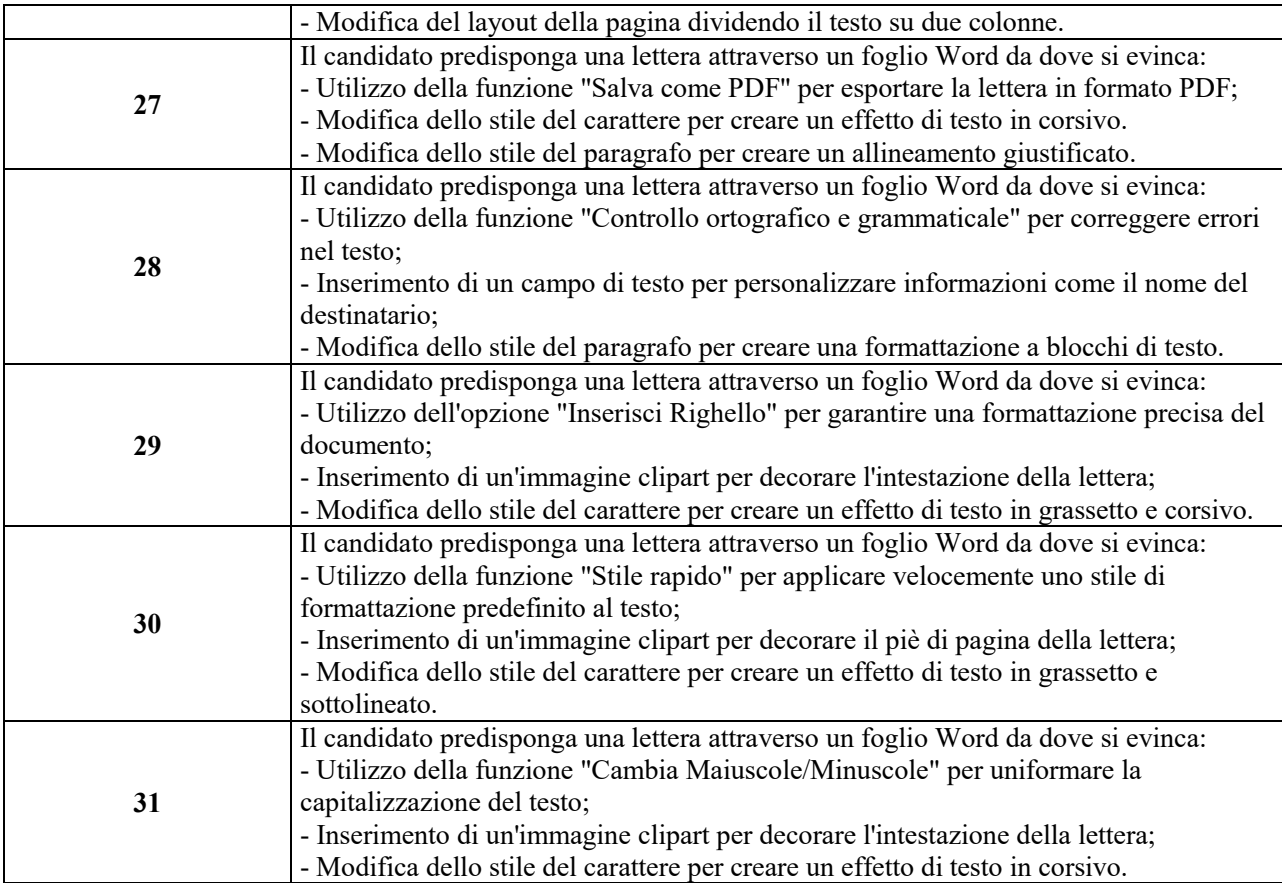

Ciascuno dei superiori gruppi è composto da n. 31 quesiti/argomenti/casi numerati (due in più rispetto ai candidati convocati alla prova), di uguale complessità ed impegno.

A questo punto vengono predisposte n. 3 differenti buste così come di seguito:

- Busta "Gruppo A Conoscenze tecnico pratiche" contenente n. 31 quesiti/argomenti, ciascuno dei quali viene indicato e numerato dal n. 1 al n. 31 in appositi bigliettini ritagliati singolarmente e piegati in quattro;
- Busta "Gruppo B Conoscenze informatiche di base" contenente n. 31 quesiti/argomenti, ciascuno dei quali viene indicato e numerato dal n. 1 al n. 31 in appositi bigliettini ritagliati singolarmente e piegati in quattro;
- Busta "Gruppo C Prova pratica" contenente n. 31 quesiti/casi, ciascuno dei quali viene indicato e numerato dal n. 1 al n. 31 in appositi bigliettini ritagliati singolarmente e piegati in quattro.

Ciascun candidato estrarrà a sorte n. 3 quesiti, nei modi e nell'ordine come di seguito:

- un numero da 1 a 31 dalla busta "Gruppo  $A -$ Conoscenze tecnico pratiche";
- un numero da 1 a 31 dalla busta "Gruppo B Conoscenze informatiche di base";
- un numero da 1 a 31 dalla busta "Gruppo  $C Prova$  pratica";

Ogni numero corrisponderà ad uno dei quesiti/argomenti/casi di cui ai suddetti "Gruppi".

La Commissione, quindi, provvede ad elaborare n. 3 tabelle (una per ogni gruppo di domande) su n. 3 appositi fogli A4, che ciascun candidato dovrà controfirmare successivamente all'estrazione dell'argomento della prova in corrispondenza al numero estratto a sorte, che si acclude al presente verbale per farne parte integrante.

Gli argomenti già estratti dai candidati non saranno più oggetto di successivo sorteggio.

I biglietti estratti da ciascun candidato e contenenti i numeri dei quesiti oggetto della prova verranno siglati dal

candidato e dalla Commissione esaminatrice.

Al fine di formulare il giudizio di idoneità di ciascun candidato, a seguito di ogni prova, la Commissione inviterà i presenti ad uscire dall'Aula, per formalizzare l'esito a porte chiuse.

Alle ore 9:10 il Segretario avvia la fase di registrazione dei candidati presenti, procedendo all'appello, alla loro identificazione tramite l'esibizione di un valido documento d'identità ed all'apposizione delle relative firme sull'apposito foglio presenze. Alle ore 9:35 si chiude la procedura di identificazione.

L'elenco presenze firmato dai candidati presenti viene allegato al presente verbale quale parte integrante (allegato n. 1), lo stesso viene firmato dal Presidente, dal Segretario e dai componenti della Commissione.

I candidati vengono quindi ammessi in aula.

Il Presidente della Commissione informa i candidati sulle modalità di effettuazione della prova di idoneità, quindi comunica che l'elenco dei candidati esaminati, con indicazione della relativa idoneità, sarà affisso sulla porta esterna dell'Aula "CAST", sita presso il Piano terra dell'edificio 8, Dipartimento Amministrativo, dell'Azienda Ospedaliero Universitaria Policlinico "G. Rodolico – San Marco", P. "G. Rodolico" – Via S. Sofia, 78 – Catania, al termine della prova medesima, nonché successivamente sulla apposita sezione della procedura in questione del sito internet istituzionale aziendale.

La Commissione concorda con i candidati che la prova odierna si svolgerà in ordine alfabetico.

La prova svolta alla presenza dell'intera Commissione ed in seduta pubblica ha inizio alle ore 9:40.

La prima candidata esaminata è la Sig.ra Arena Loredana che ha estratto:

- o la domanda n. 24 del "Gruppo A";
- o la domanda n. 5 del "Gruppo B";
- o la domanda n. 14 del "Gruppo C".

dopo aver relazionato sugli argomenti estratti ed effettuato la prova pratica sul PC messo a disposizione, il Presidente ed i Componenti della Commissione sulla base dei criteri di cui al verbale n. 1, confermati nel verbale n. 2, all'unanimità esprimono il seguente giudizio:

*"sufficiente"* e dichiarano quindi la candidata **"idonea"**;

Il secondo candidato esaminato è il Sig. Burtone Salvatore che ha estratto:

- o la domanda n. 6 del "Gruppo A";
- o la domanda n. 25 del "Gruppo B";
- o la domanda n. 6 del "Gruppo C".

dopo aver relazionato sugli argomenti estratti ed effettuato la prova pratica sul PC messo a disposizione, il Presidente ed i Componenti della Commissione sulla base dei criteri di cui al verbale n. 1, confermati nel verbale n.2, all'unanimità esprimono il seguente giudizio:

*"sufficiente"* e dichiarano quindi il candidato **"idoneo"**;

Il terzo candidato esaminato è il Sig. Butera Raimondo che ha estratto:

- o la domanda n. 29 del "Gruppo A";
- o la domanda n. 26 del "Gruppo B";
- o la domanda n. 7 del "Gruppo C".

dopo aver relazionato sugli argomenti estratti ed effettuato la prova pratica sul PC messo a disposizione, il Presidente ed i Componenti della Commissione sulla base dei criteri di cui al verbale n. 1, confermati nel verbale n.2, all'unanimità esprimono il seguente giudizio:

*"non sufficiente"* e dichiarano quindi il candidato **"non idoneo"**;

La quarta candidata esaminata è la Sig.ra Cardillo Livia che ha estratto:

- o la domanda n. 5 del "Gruppo A";
- o la domanda n. 1 del "Gruppo B";
- o la domanda n. 21 del "Gruppo C".

dopo aver relazionato sugli argomenti estratti ed effettuato la prova pratica sul PC messo a disposizione, il Presidente ed i Componenti della Commissione sulla base dei criteri di cui al verbale n. 1, confermati nel verbale n.2, all'unanimità esprimono il seguente giudizio:

*"sufficiente"* e dichiarano quindi la candidata **"idonea"**;

Il quinto candidato esaminato è il Sig. Crisafi Carmelo che ha estratto:

- o la domanda n. 25 del "Gruppo A";
- o la domanda n. 16 del "Gruppo B";
- o la domanda n. 10 del "Gruppo C".

dopo aver relazionato sugli argomenti estratti ed effettuato la prova pratica sul PC messo a disposizione, il Presidente ed i Componenti della Commissione sulla base dei criteri di cui al verbale n. 1, confermati nel verbale n.2, all'unanimità esprimono il seguente giudizio:

*"non sufficiente"* e dichiarano quindi il candidato **"non idoneo"**;

Il sesto candidato esaminato è il Sig. Di Mauro Maurizio che ha estratto:

- o la domanda n. 1 del "Gruppo A";
- o la domanda n. 20 del "Gruppo B";
- o la domanda n. 13 del "Gruppo C".

dopo aver relazionato sugli argomenti estratti ed effettuato la prova pratica sul PC messo a disposizione, il Presidente ed i Componenti della Commissione sulla base dei criteri di cui al verbale n. 1, confermati nel verbale n.2, all'unanimità esprimono il seguente giudizio:

*"non sufficiente"* e dichiarano quindi il candidato **"non idoneo"**;

La settima candidata esaminata è la Sig.ra Ferrigno Maria Antonia che ha estratto:

- o la domanda n. 18 del "Gruppo A";
- o la domanda n. 6 del "Gruppo B";
- o la domanda n. 23 del "Gruppo C".

dopo aver relazionato sugli argomenti estratti ed effettuato la prova pratica sul PC messo a disposizione, il Presidente ed i Componenti della Commissione sulla base dei criteri di cui al verbale n. 1, confermati nel verbale n.2, all'unanimità esprimono il seguente giudizio:

*"non sufficiente"* e dichiarano quindi la candidata **"non idonea"**;

L'ottavo candidato esaminato è il Sig. Gibilisco Roberto che ha estratto:

- o la domanda n. 28 del "Gruppo A";
- o la domanda n. 9 del "Gruppo B";
- o la domanda n. 31 del "Gruppo C".

dopo aver relazionato sugli argomenti estratti ed effettuato la prova pratica sul PC messo a disposizione, il Presidente ed i Componenti della Commissione sulla base dei criteri di cui al verbale n. 1, confermati nel verbale n.2, all'unanimità esprimono il seguente giudizio:

*"non sufficiente"* e dichiarano quindi il candidato **"non idoneo"**;

La nona candidata esaminata è la Sig.ra Grasso Federica Rosa Anna che ha estratto:

- o la domanda n. 4 del "Gruppo A";
- o la domanda n. 2 del "Gruppo B";
- o la domanda n. 26 del "Gruppo C".

dopo aver relazionato sugli argomenti estratti ed effettuato la prova pratica sul PC messo a disposizione, il Presidente ed i Componenti della Commissione sulla base dei criteri di cui al verbale n. 1, confermati nel verbale n.2, all'unanimità esprimono il seguente giudizio:

*"sufficiente"* e dichiarano quindi la candidata **"idonea"**;

Il decimo candidato esaminato è il Sig. La Grassa Vito che ha estratto:

- o la domanda n. 13 del "Gruppo A";
- o la domanda n. 3 del "Gruppo B";
- o la domanda n. 9 del "Gruppo C".

dopo aver relazionato sugli argomenti estratti ed effettuato la prova pratica sul PC messo a disposizione, il Presidente ed i Componenti della Commissione sulla base dei criteri di cui al verbale n. 1, confermati nel verbale n.2, all'unanimità esprimono il seguente giudizio:

*"non sufficiente"* e dichiarano quindi il candidato **"non idoneo"**;

L'undicesimo candidato esaminato è il Sig. Lanza Ignazio che ha estratto:

- o la domanda n. 19 del "Gruppo A";
- o la domanda n. 19 del "Gruppo B";
- o la domanda n. 15 del "Gruppo C".

dopo aver relazionato sugli argomenti estratti ed effettuato la prova pratica sul PC messo a disposizione, il Presidente ed i Componenti della Commissione sulla base dei criteri di cui al verbale n. 1, confermati nel verbale n.2, all'unanimità esprimono il seguente giudizio:

*"non sufficiente"* e dichiarano quindi il candidato **"non idoneo"**.

La Commissione esaminatrice a questo punto sospende i lavori alle ore 11:40 e si riaggiorna alle ore 11:50 per proseguire l'espletamento dei lavori. L'Aula Cast viene quindi chiusa.

Alle ore 11:55 il Presidente, constatata la presenza di tutti i Componenti e del Segretario, accertata la legale costituzione della Commissione, dichiara aperta la seduta.

Si prosegue lo svolgimento della prova di idoneità in ordine alfabetico.

La dodicesima candidata esaminata è la Sig.ra Pugliatti Roberta che ha estratto:

- o la domanda n. 7 del "Gruppo A";
- o la domanda n. 14 del "Gruppo B";
- o la domanda n. 22 del "Gruppo C".

dopo aver relazionato sugli argomenti estratti ed effettuato la prova pratica sul PC messo a disposizione, il Presidente ed i Componenti della Commissione sulla base dei criteri di cui al verbale n. 1, confermati nel verbale n.2, all'unanimità esprimono il seguente giudizio:

*"sufficiente"* e dichiarano quindi la candidata **"idonea"**;

La tredicesima candidata esaminata è la Sig.ra Rocca Rosetta che ha estratto:

o la domanda n. 12 del "Gruppo A";

- o la domanda n. 11 del "Gruppo B";
- o la domanda n. 28 del "Gruppo C".

dopo aver relazionato sugli argomenti estratti ed effettuato la prova pratica sul PC messo a disposizione, il Presidente ed i Componenti della Commissione sulla base dei criteri di cui al verbale n. 1, confermati nel verbale n.2, all'unanimità esprimono il seguente giudizio:

*"non sufficiente"* e dichiarano quindi la candidata **"non idonea"**;

La quattordicesima candidata esaminata è la Sig.ra Ruffino Venera che ha estratto:

- o la domanda n. 10 del "Gruppo A";
- o la domanda n. 22 del "Gruppo B";
- o la domanda n. 16 del "Gruppo C".

dopo aver relazionato sugli argomenti estratti ed effettuato la prova pratica sul PC messo a disposizione, il Presidente ed i Componenti della Commissione sulla base dei criteri di cui al verbale n. 1, confermati nel verbale n.2, all'unanimità esprimono il seguente giudizio:

*"non sufficiente"* e dichiarano quindi la candidata **"non idonea"**;

Il quindicesimo candidato esaminato è il Sig. Sciuto Giuseppe che ha estratto:

- o la domanda n. 14 del "Gruppo A";
- o la domanda n. 17 del "Gruppo B";
- o la domanda n. 30 del "Gruppo C".

dopo aver relazionato sugli argomenti estratti ed effettuato la prova pratica sul PC messo a disposizione, il Presidente ed i Componenti della Commissione sulla base dei criteri di cui al verbale n. 1, confermati nel verbale n.2, all'unanimità esprimono il seguente giudizio:

*"sufficiente"* e dichiarano quindi il candidato **"idoneo"**;

Il sedicesimo candidato esaminato è il Sig. Stissi Massimo che ha estratto:

- o la domanda n. 2 del "Gruppo A";
- o la domanda n. 23 del "Gruppo B";
- o la domanda n. 27 del "Gruppo C".

dopo aver relazionato sugli argomenti estratti ed effettuato la prova pratica sul PC messo a disposizione, il Presidente ed i Componenti della Commissione sulla base dei criteri di cui al verbale n. 1, confermati nel verbale n.2, all'unanimità esprimono il seguente giudizio:

*"sufficiente"* e dichiarano quindi il candidato **"idoneo"**;

La diciassettesima candidata esaminata è la Sig.ra Virzì Daniela che ha estratto:

- o la domanda n. 15 del "Gruppo A";
- o la domanda n. 27 del "Gruppo B";
- o la domanda n. 5 del "Gruppo C".

dopo aver relazionato sugli argomenti estratti ed effettuato la prova pratica sul PC messo a disposizione, il Presidente ed i Componenti della Commissione sulla base dei criteri di cui al verbale n. 1, confermati nel verbale n.2, all'unanimità esprimono il seguente giudizio:

*"non sufficiente"* e dichiara quindi il candidato **"non idoneo"**.

Le n. 3 tabelle predisposte dalla Commissione controfirmate da ciascun candidato successivamente all'estrazione dell'argomento della prova in corrispondenza al numero estratto a sorte si accludono al presente verbale per farne parte integrante (Allegati nn. 2, 3 e 4).

Terminata la prova dell'ultimo candidato, il Presidente invita due candidati a constatare le domande non sorteggiate e ad aprire i relativi bigliettini non estratti, alla presenza di tutti.

I candidati Sig. Sciuto Giuseppe e la Sig,ra Grasso Federica Rosa Anna si offrono di svolgere le suddette operazioni; i medesimi aprono i n.14 biglietti non estratti del gruppo A, i n. 14 biglietti non estratti del gruppo B e i n.14 biglietti non estratti del gruppo C. Su tutti i biglietti viene apposta la dicitura "non estratta" e la firma del Sig. Sciuto e della Sig,.ra Grasso. Le operazioni si concludono alle ore 13:05.

A conclusione della giornata dedicata alla prova di idoneità risultano presenti ed esaminati n.17 candidati.

Al fine di permettere ai candidati di prendere visione della valutazione della prova, la Commissione elabora una tabella parte integrante del presente verbale, riportante la dichiarazione di idoneità/non idoneità ottenuta da ciascun concorrente esaminato, copia della quale viene affissa sulla porta esterna dell'Aula "CAST", sita presso il Piano terra dell'edificio 8, Dipartimento Amministrativo, dell'Azienda Ospedaliero Universitaria Policlinico "G. Rodolico – San Marco", P. "G. Rodolico" – Via S. Sofia, 78 – Catania (Allegato n. 5), quindi successivamente sul sito internet istituzionale aziendale.

La Commissione da pertanto da mandato al Segretario di trasmettere tempestivamente gli atti della procedura di che trattasi al Direttore Generale dell'Azienda, per i provvedimenti di competenza ed al fine di comunicare l'esito al Centro per l'impiego di Catania entro 5 giorni dalla conclusione della prova come richiesto dalla nota prot. n. 6982 del 01/02/2024 e come previsto dalla vigente normativa in materia.

Alle ore 15:00 dello stesso giorno, null'altro essendovi da trattare ed avendo concluso la procedura di cui in epigrafe, il Presidente ringrazia tutti i Componenti della Commissione ed il Segretario per il lavoro svolto e conclude i lavori dichiarando chiusa la seduta.

Il presente verbale composto di n. 11 pagine e n. 5 allegati, parti integranti dello stesso, è letto, approvato e sottoscritto e le pagine che lo compongono sono siglate da tutti i membri della Commissione.

Il Presidente della Commissione F.to Dott. Rosario Fresta

I Componenti della Commissione F.to Ing. Damiano Nicosia F.to Dott.ssa Piera Carla Maria Iudica

Il Segretario della Commissione F.to Dott.ssa Graziana Rita Costa **Il presente documento, firmato in originale, è conservato agli atti del Settore Risorse Umane**.

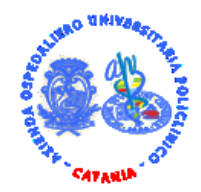

**Procedura selettiva di espletamento della prova di idoneità per n. 16 (sedici) Operatori Tecnici per l'immissione dati - Area del personale di supporto – in possesso di certificazione ECDL. L.68/99, individuati dal Servizio IX del Centro Per l'Impiego di Catania.**

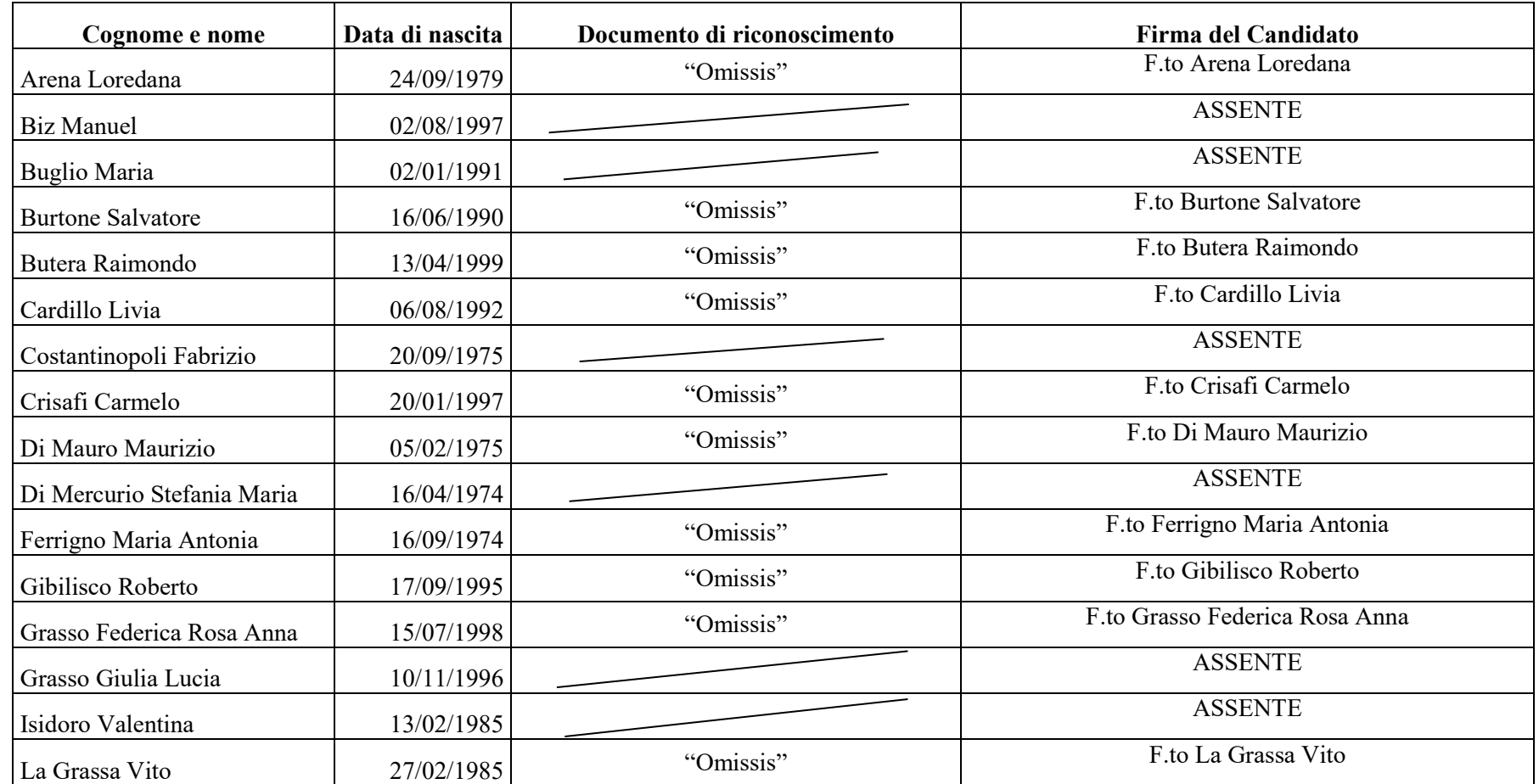

## **Elenco candidati presenti alla prova di idoneità del 11/03/2024**

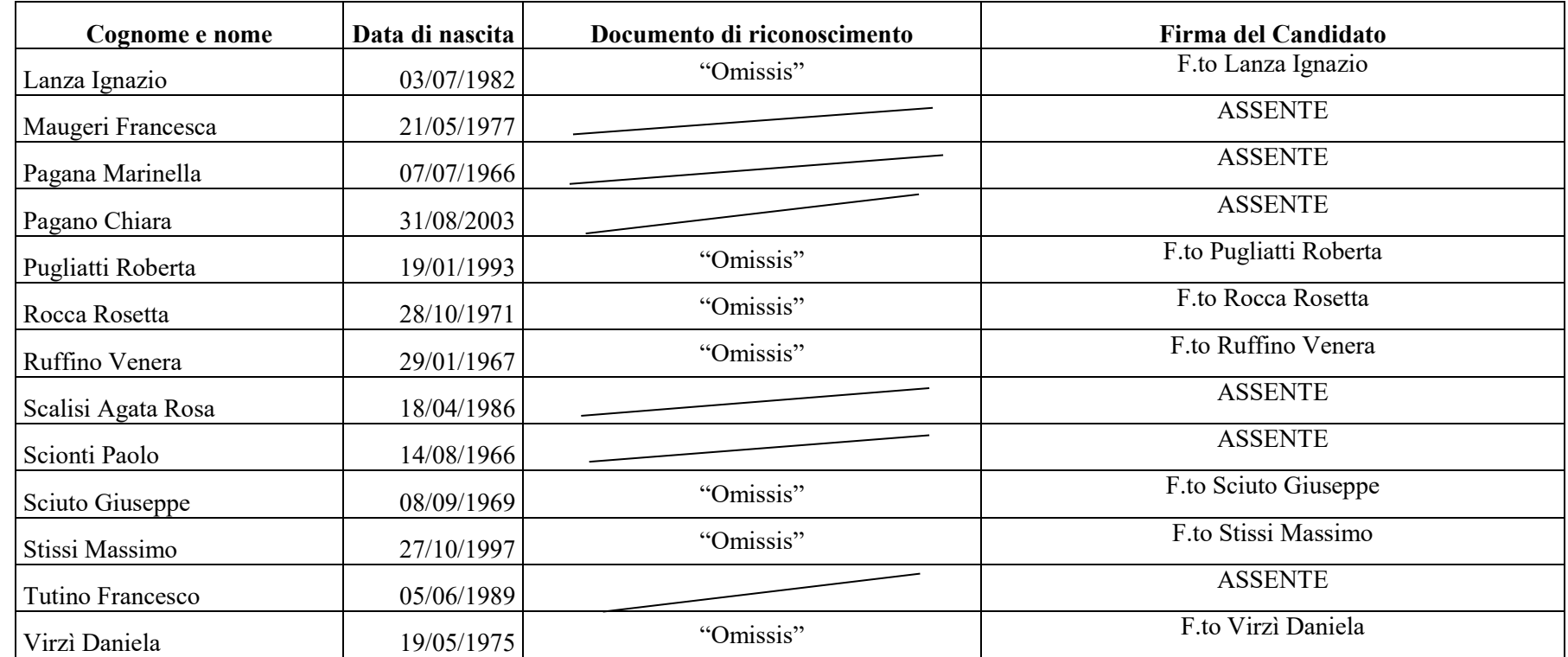

Il Presidente della Commissione

F.to Dott. Rosario Fresta

I Componenti della Commissione

F.to Ing. Damiano Nicosia

F.to Dott.ssa Piera Carla Maria Iudica

Il Segretario della Commissione

F.to Dott.ssa Graziana Rita Costa

### Allegato n. 2 al verbale n. 3 del 11/03/2024

#### **"Gruppo A – Conoscenze tecnico – pratiche"**

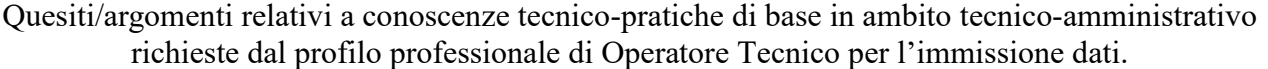

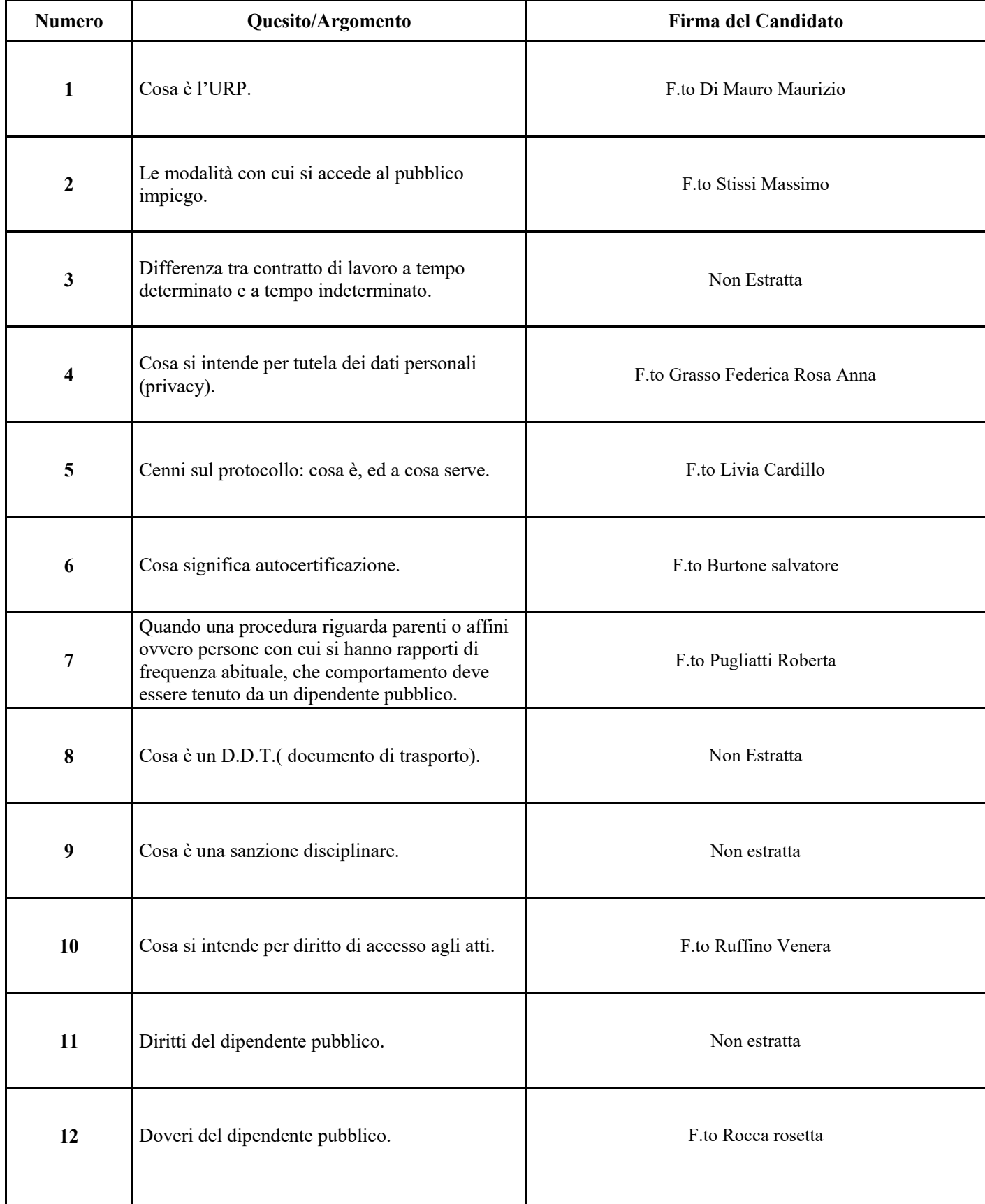

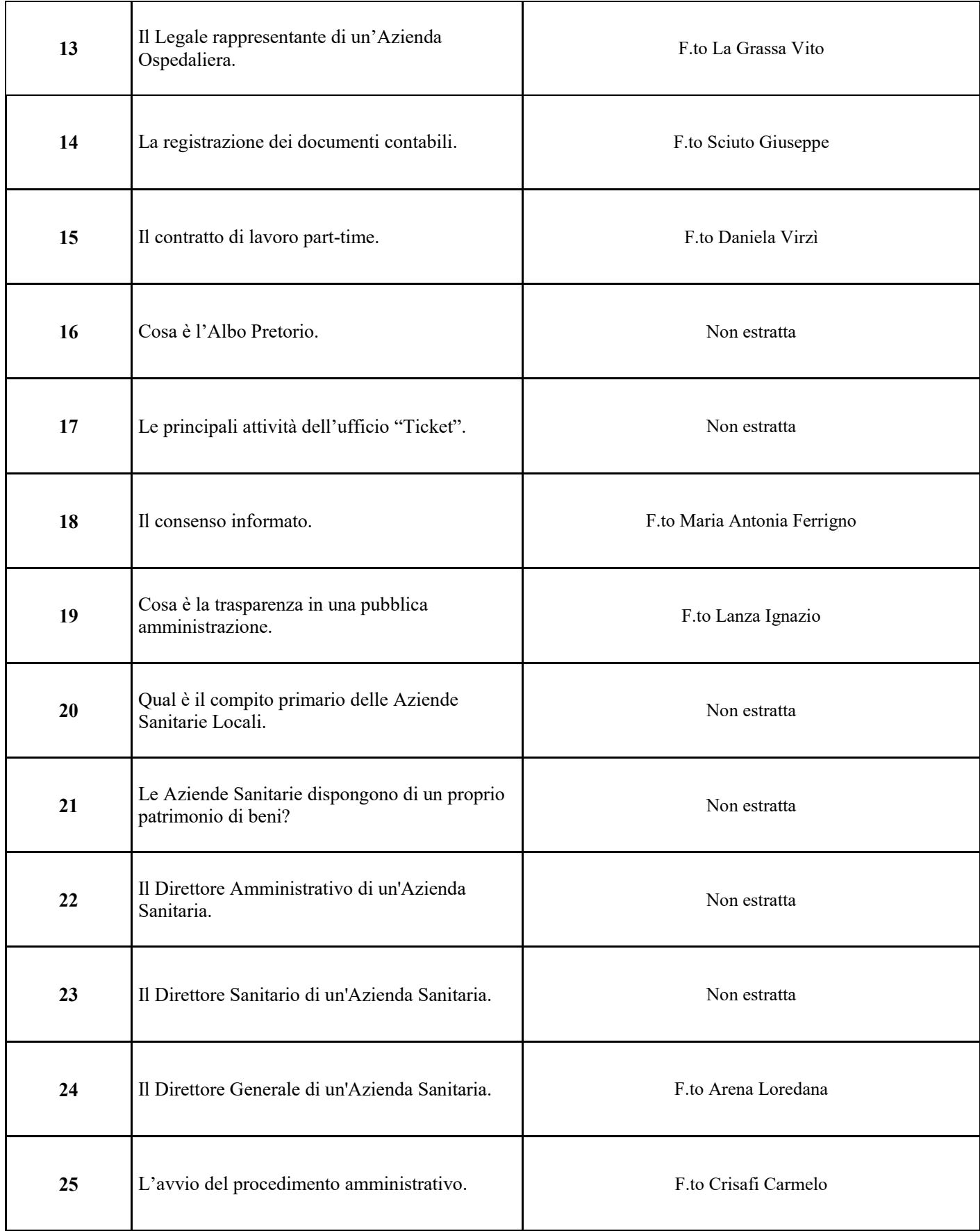

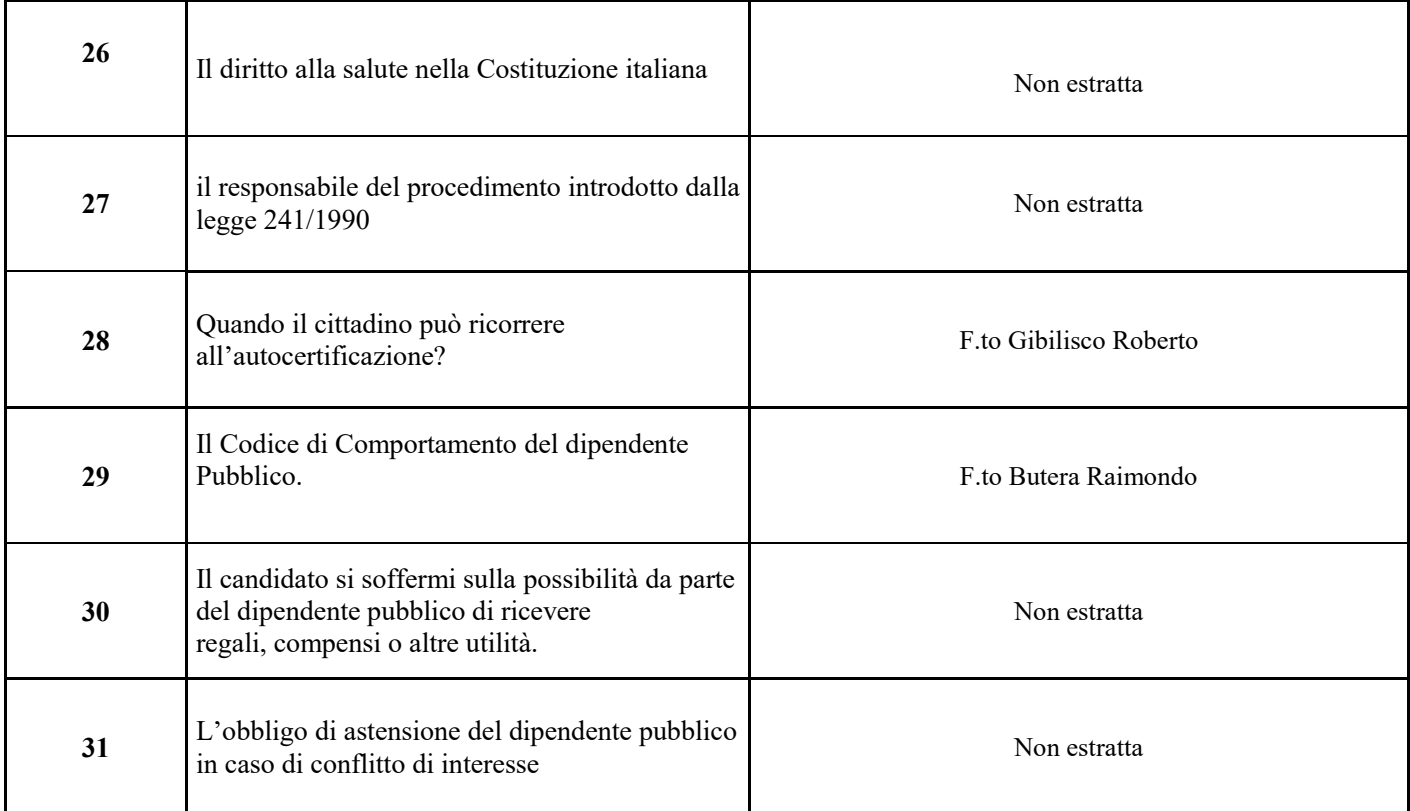

Il Presidente della Commissione

F.to Dott. Rosario Fresta

I Componenti della Commissione

F.to Ing. Damiano Nicosia

F.to Dott.ssa Piera Carla Maria Iudica

Il Segretario della Commissione

F.to Dott.ssa Graziana Rita Costa

### Allegato n. 3 al verbale n. 3 del 11/03/2024 **"Gruppo B – Conoscenze informatiche di base"**  Quesiti/argomenti relativi alle conoscenze informatiche di base

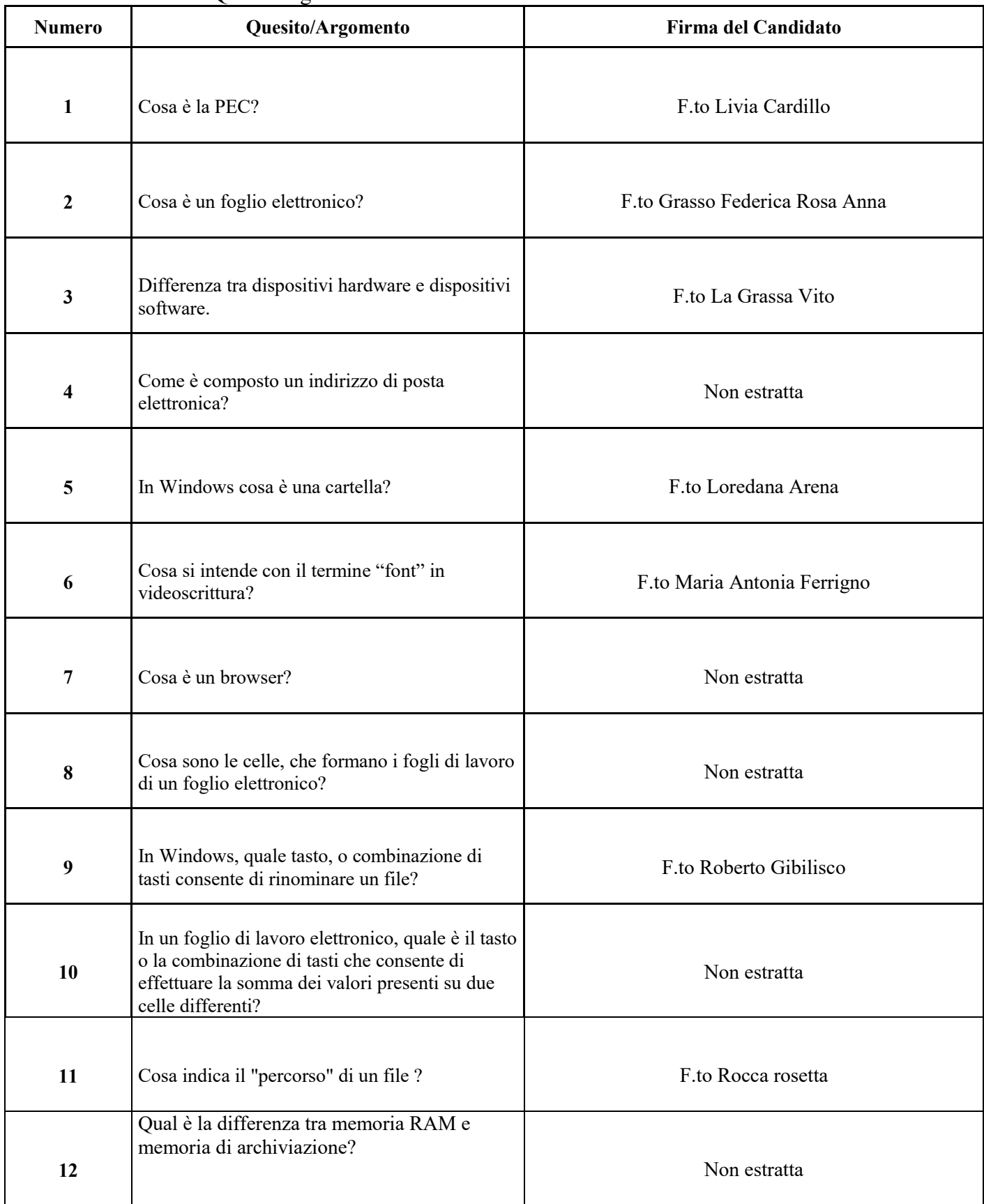

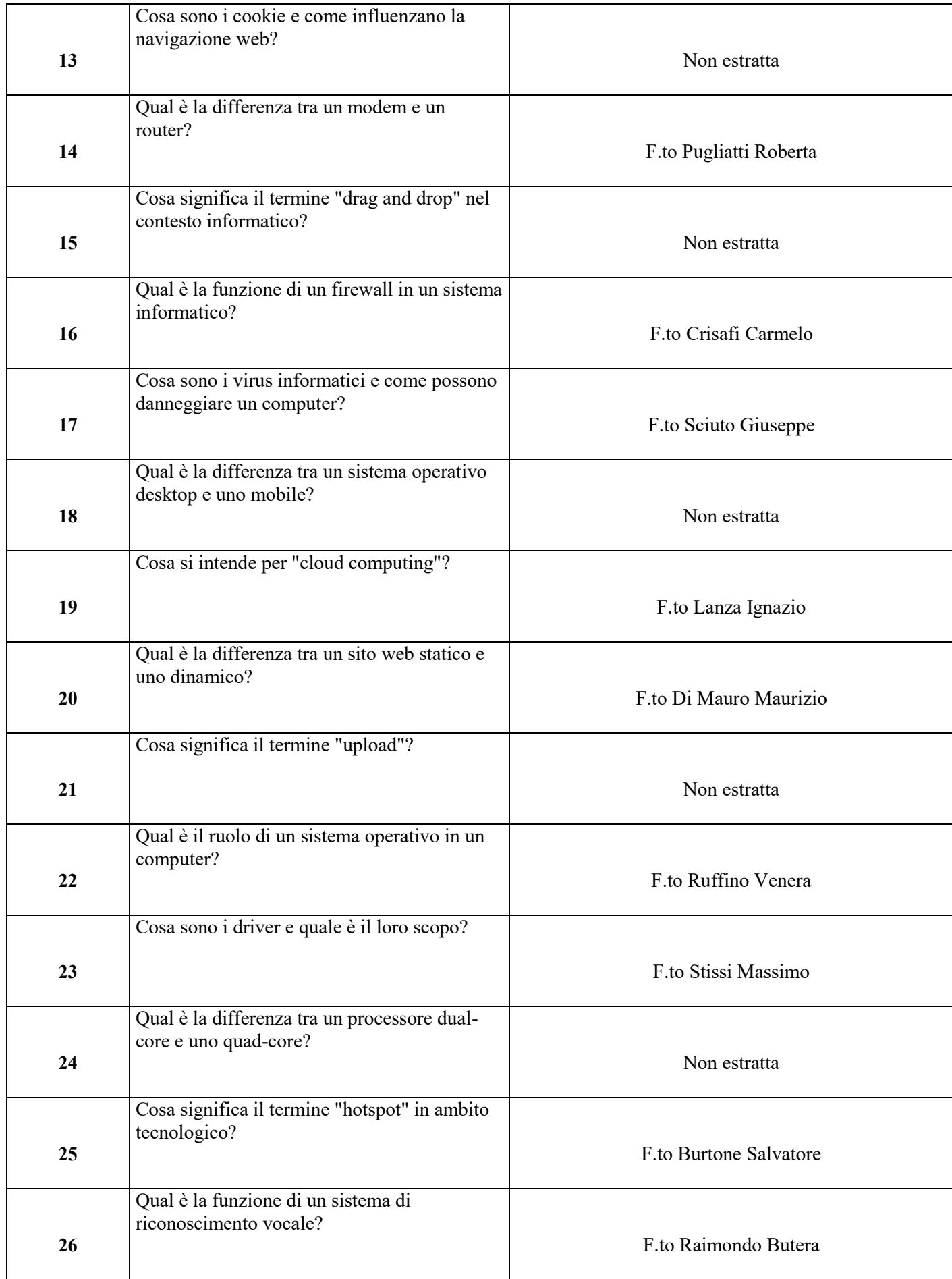

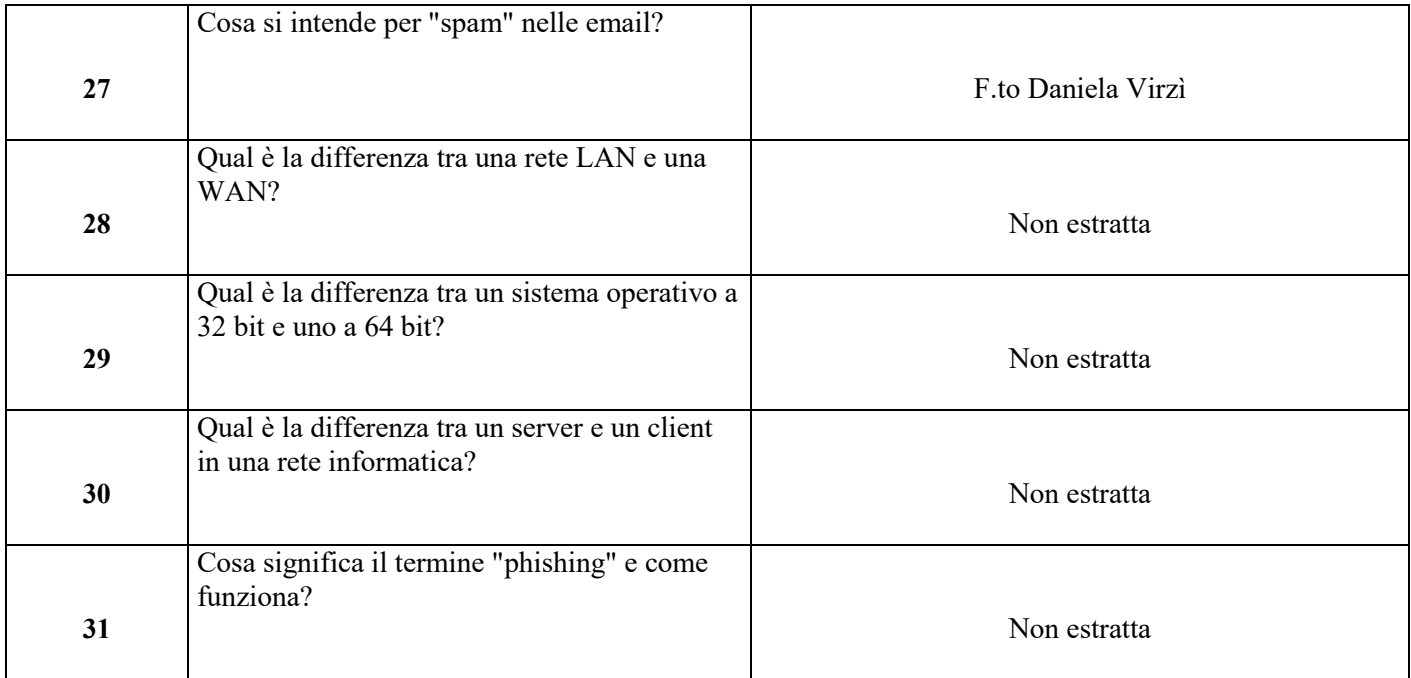

Il Presidente della Commissione F.to Dott. Rosario Fresta

I Componenti della Commissione F.to Ing. Damiano Nicosia

F.to Dott.ssa Piera Carla Maria Iudica

Il Segretario della Commissione

F.to Dott.ssa Graziana Rita Costa

## Allegato n. 4 al verbale n. 3 del 11/03/2024

# **"Gruppo C – Prova pratica"**

Quesiti/casi relativi alla prova pratica, che verteranno sulla predisposizione, redazione e formattazione di una lettera mediante l'utilizzo di un computer messo a disposizione dalla Commissione.

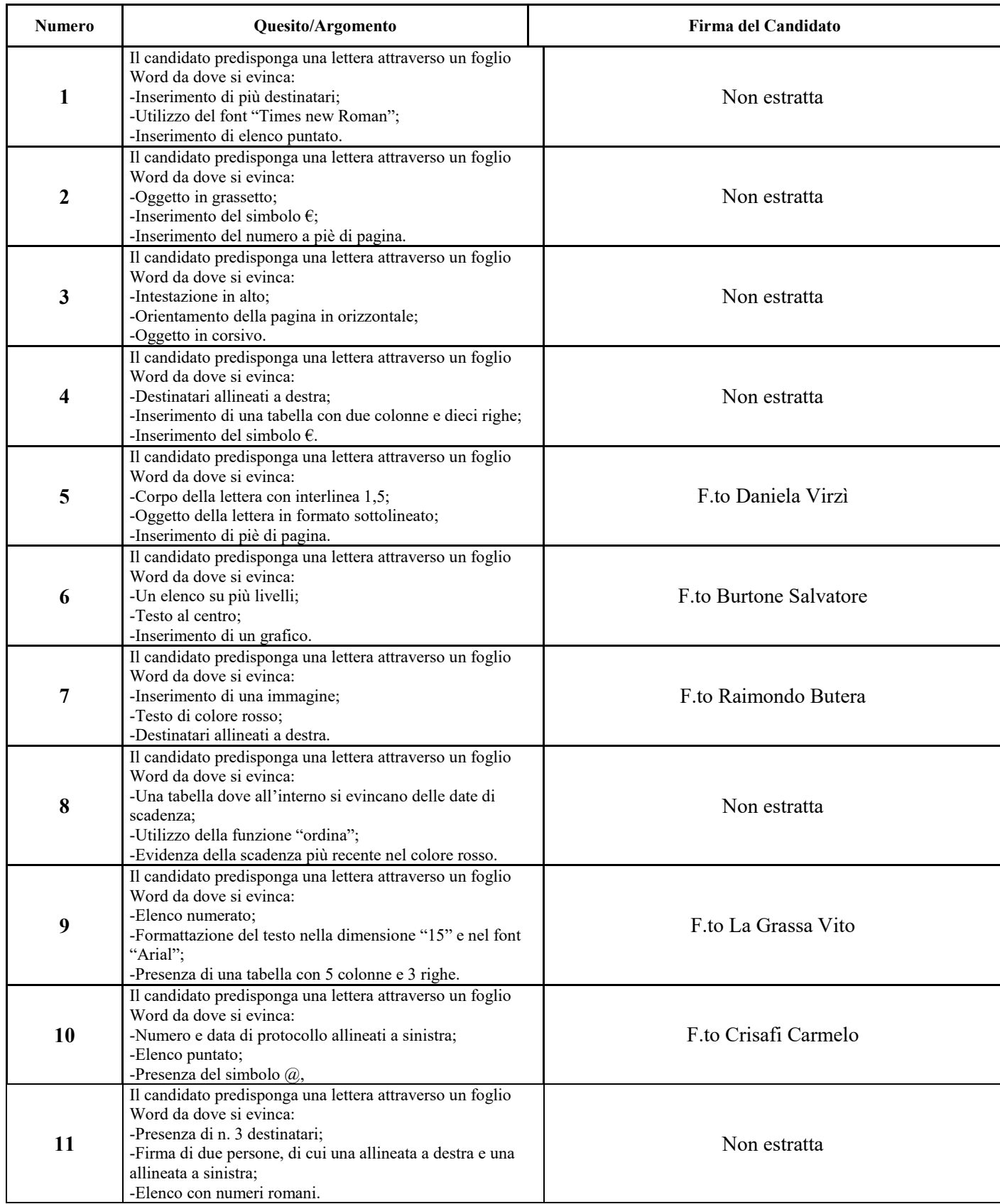

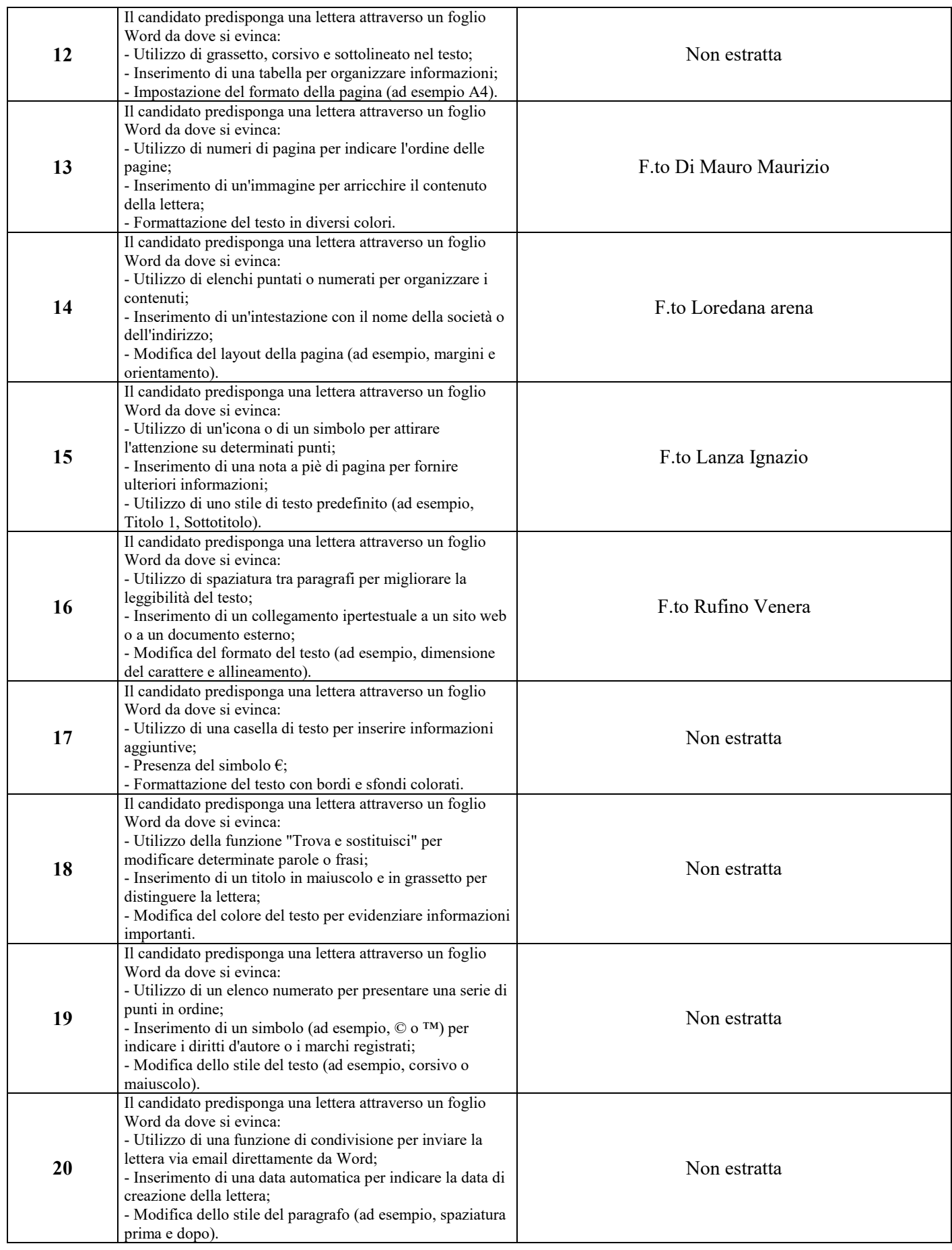

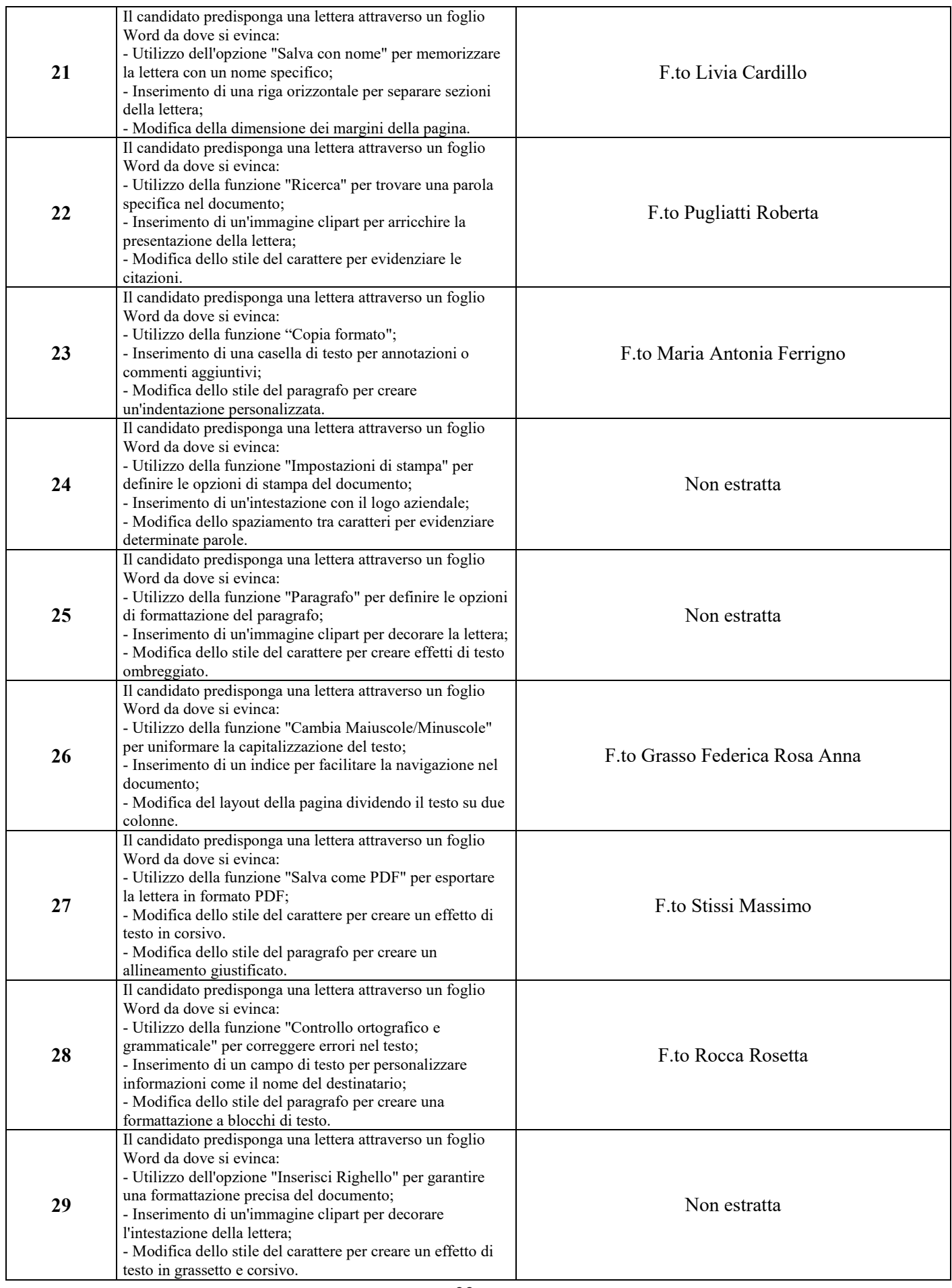

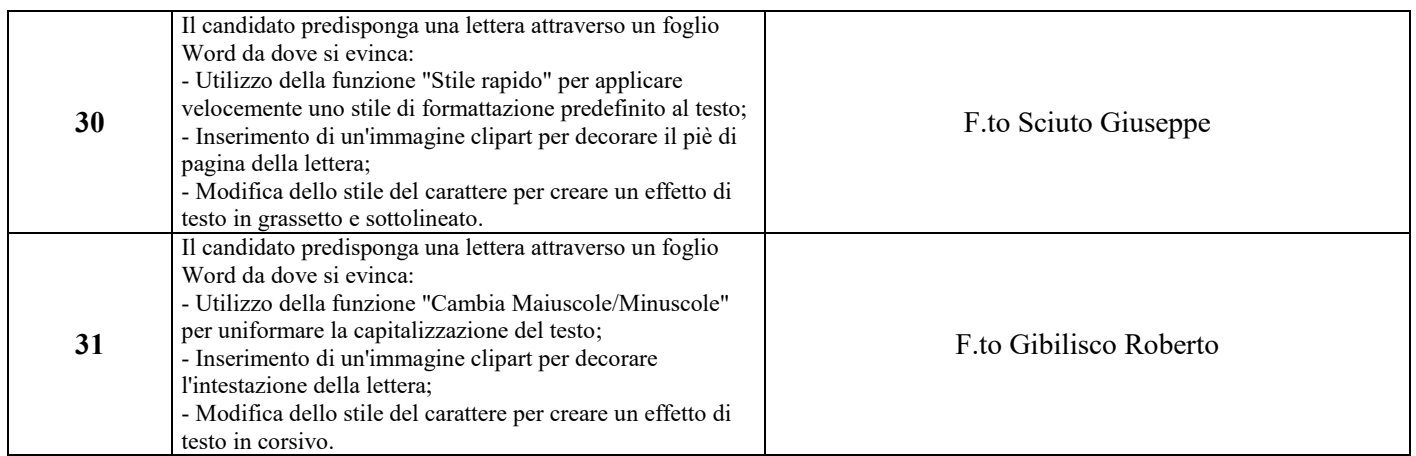

Il Presidente della Commissione

F.to Dott. Rosario Fresta

I Componenti della Commissione

F.to Ing. Damiano Nicosia

F.to Dott.ssa Piera Carla Maria Iudica

Il Segretario della Commissione

F.to Dott.ssa Graziana Rita Costa

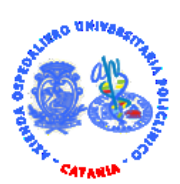

#### Azienda Ospedaliero Universitaria Policlinico "G. Rodolico – San Marco" Catania

**Procedura selettiva di espletamento della prova di idoneità per n. 16 (sedici) Operatori Tecnici per l'immissione dati - Area del personale di supporto – in possesso di certificazione ECDL. L.68/99, individuati dal Servizio IX del Centro Per l'Impiego di Catania.**

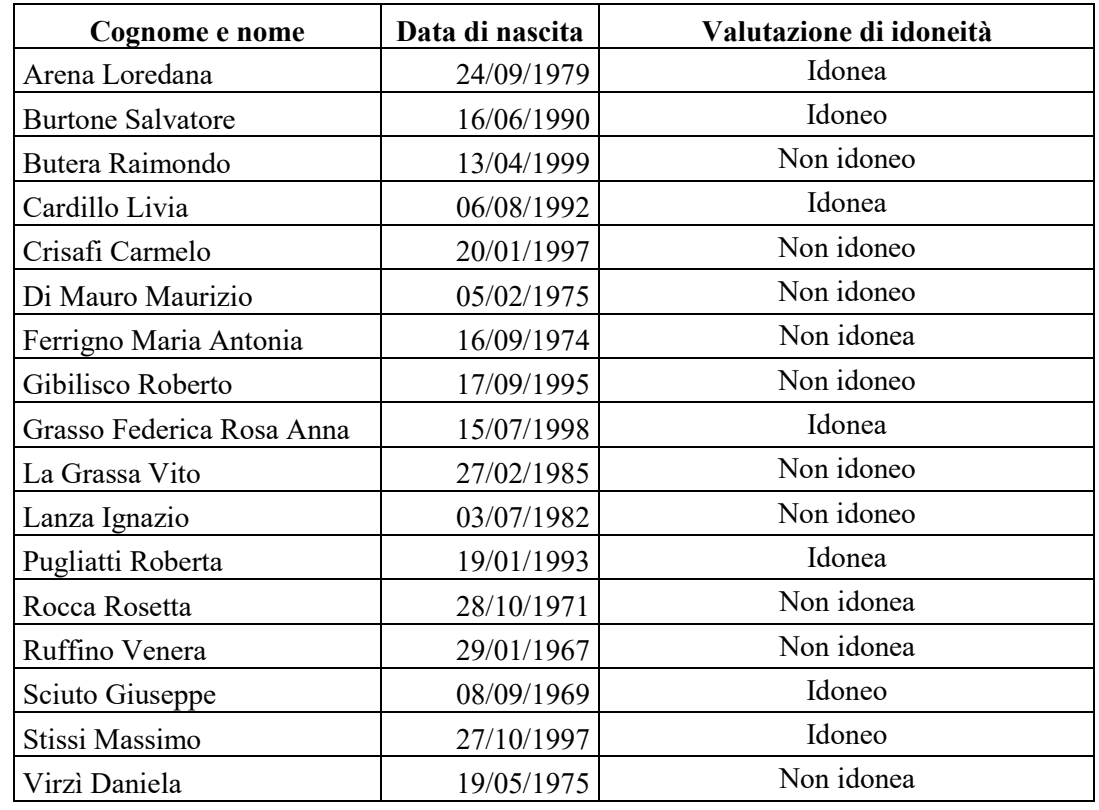

#### **Esiti prova di idoneità del 11/03/2024**

Il Presidente della Commissione F.to Dott. Rosario Fresta Componente della Commissione F.to Ing. Damiano Nicosia Componente della Commissione F.to Dott.ssa Piera Carla Maria Iudica Il Segretario della Commissione F.to Dott.ssa Graziana Rita Costa